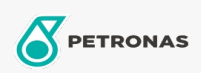

Industriefette

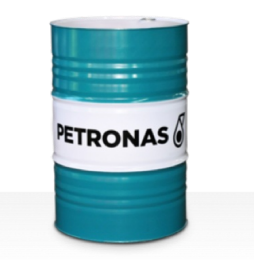

## **PETRONAS Grease LiCa TMG**

## Sortiment:

Langbeschreibung: PETRONAS Grease LiCa TMG ist ein Lithium-Calcium-Schmierfett, das speziell für die Schmierung der Getriebegehäuse von Fahrmotoren aller Lokomotiven, einschließlich der neuesten Hochleistungslokomotiven, entwickelt wurde.

**A** Sicherheitsdatenblatt

Schmierseifenart - Only for IML-Grease:

Industriespezifikationen: DIN 51502 GPHC0.5K-20 ISO 12924 L-XB(F)CHB0.5

Sektor (en): Zement, Bauwesen, Papier und Zellstoff, Stromerzeugung (Kohle), Stromerzeugung (Kernkraft), Zucker, Bergbau unter Tage